$\mathbf{W}\mathbf{X}_icons_{s}uru$ *Release 0.1.2*

**Dominic Davis-Foster**

**Apr 29, 2021**

# **DOCUMENTATION**

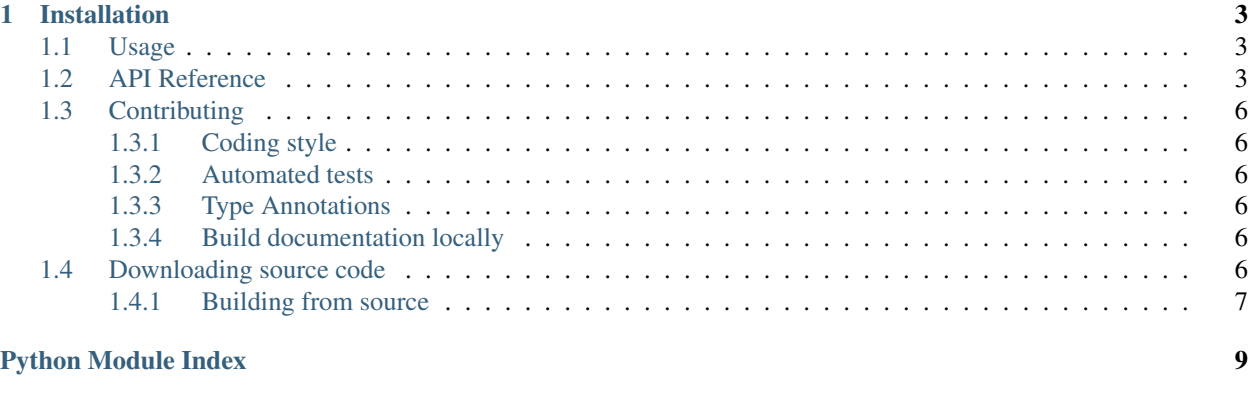

**[Index](#page-14-0)** 11

### Suru icon theme for wxPython

This package provides a wxPython wxArtProvider class with icons from the Suru Icon Theme.

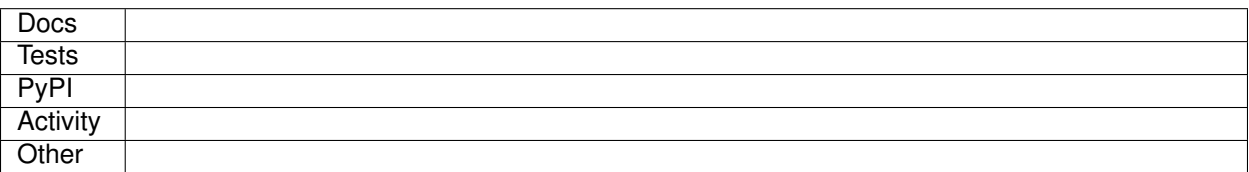

### **CHAPTER**

### **ONE**

## **INSTALLATION**

<span id="page-6-3"></span><span id="page-6-0"></span>from PyPI

from GitHub

\$ python3 -m pip install wx\_icons\_suru --user

\$ python3 -m pip install git+https://github.com/domdfcoding/custom\_wx\_icons\_suru@master --user

## <span id="page-6-1"></span>**1.1 Usage**

To use wx\_icons\_suru in your application:

```
from wx_icons_suru import wxSuruIconTheme
class MyApp(wx.App):
    def OnInit(self):
        wx.ArtProvider.Push(wxSuruIconTheme())
        self.frame = TestFrame(None, wx.ID_ANY)
        self.SetTopWindow(self.frame)
        self.frame.Show()
        return True
```
And then the icons can be accessed through wx.ArtProvider:

wx.ArtProvider.GetBitmap('document-new', wx.ART\_OTHER, wx.Size(48, 48))

Any [FreeDesktop Icon Theme Specification](https://specifications.freedesktop.org/icon-naming-spec/icon-naming-spec-latest.html) name can be used.

Currently the *Client ID* is not used, so just pass *wx.ART\_OTHER*.

## <span id="page-6-2"></span>**1.2 API Reference**

**class** wx\_icons\_humanity.**HumanityDarkIconTheme**(*name*, *comment*, *directories*, *inherits=None*, *scaled\_directories=None*, *hidden=False*, *example=''*)

```
classmethod create()
```
Create an instance of the Humanity Dark Icon Theme

**find\_icon**(*icon\_name*, *size*, *scale*, *prefer\_this\_theme=True*)

Parameters

- <span id="page-7-0"></span>• **icon\_name** –
- **size** –
- **scale** –
- **prefer\_this\_theme** Return an icon from this theme even if it has to be resized, rather than a correctly sized icon from the parent theme. Default [True](https://docs.python.org/3/library/constants.html#True).

#### Returns

#### Return type

```
classmethod from_configparser(theme_index_path)
    Constructs a IconTheme from config file.
```

```
Parameters theme_index_path (Union[str, PathLike]) –
```
Return type IconTheme

**inherits: List[\[str\]](https://docs.python.org/3/library/stdtypes.html#str)**

#### **scaled\_directories: List[wx\_icons\_hicolor.directory.Directory]**

**class** wx\_icons\_humanity.**HumanityIconTheme**(*name*, *comment*, *directories*, *inherits=None*, *scaled\_directories=None*, *hidden=False*, *example=''*)

#### **classmethod create**()

Create an instance of the Humanity Icon Theme

**find\_icon**(*icon\_name*, *size*, *scale*, *prefer\_this\_theme=True*)

#### Parameters

- **icon\_name** ([str](https://docs.python.org/3/library/stdtypes.html#str)) –
- **size** ([int](https://docs.python.org/3/library/functions.html#int)) –
- **scale** ([Any](https://docs.python.org/3/library/typing.html#typing.Any)) –
- **prefer this theme** ([bool](https://docs.python.org/3/library/functions.html#bool)) Return an icon from this theme even if it has to be resized, rather than a correctly sized icon from the parent theme. Default [True](https://docs.python.org/3/library/constants.html#True).

#### Returns

#### Return type

**classmethod from\_configparser**(*theme\_index\_path*)

Constructs a IconTheme from config file.

### Parameters **theme\_index\_path** ([Union](https://docs.python.org/3/library/typing.html#typing.Union)[[str](https://docs.python.org/3/library/stdtypes.html#str), [PathLike](https://docs.python.org/3/library/os.html#os.PathLike)]) –

Return type IconTheme

**inherits: List[\[str\]](https://docs.python.org/3/library/stdtypes.html#str)**

#### **scaled\_directories: List[wx\_icons\_hicolor.directory.Directory]**

wx\_icons\_humanity.**version**()

#### **class** wx\_icons\_humanity.**wxHumanityDarkIconTheme**

#### **CreateBitmap**(*id*, *client*, *size*)

Returns the requested resource.

Parameters

- <span id="page-8-0"></span>• **id** – Unique identifier of the bitmap.
- **client** Identifier of the client (i.e. who is asking for the bitmap). This only serves as a hint.
- **size** Preferred size of the bitmap. The function may return a bitmap of different dimensions; it will be automatically rescaled to meet client's request.

#### **static HasNativeProvider**()

#### Return type [bool](https://docs.python.org/3/library/functions.html#bool)

**static icon2bitmap**(*icon*, *size*)

Converts an Icon to a wx. Bitmap.

#### Parameters

- **icon** (Icon) –
- size ([int](https://docs.python.org/3/library/functions.html#int)) The desired size of the icon. If the icon isn't scalable the icon is returned in its original size.

Return type Bitmap

#### **class** wx\_icons\_humanity.**wxHumanityIconTheme**

#### **CreateBitmap**(*id*, *client*, *size*)

Returns the requested resource.

#### Parameters

- **id** ([Any](https://docs.python.org/3/library/typing.html#typing.Any)) Unique identifier of the bitmap.
- **client** ([Any](https://docs.python.org/3/library/typing.html#typing.Any)) Identifier of the client (i.e. who is asking for the bitmap). This only serves as a hint.
- **size** ([Union](https://docs.python.org/3/library/typing.html#typing.Union)[[Tuple](https://docs.python.org/3/library/typing.html#typing.Tuple)[[int](https://docs.python.org/3/library/functions.html#int)], Size]) Preferred size of the bitmap. The function may return a bitmap of different dimensions; it will be automatically rescaled to meet client's request.

Return type Bitmap

#### **static HasNativeProvider**()

#### Return type [bool](https://docs.python.org/3/library/functions.html#bool)

**static icon2bitmap**(*icon*, *size*)

Converts an Icon to a wx. Bitmap.

#### Parameters

- $icon(Icon)$  –
- **size** ([int](https://docs.python.org/3/library/functions.html#int)) The desired size of the icon. If the icon isn't scalable the icon is returned in its original size.

Return type Bitmap

# <span id="page-9-0"></span>**1.3 Contributing**

wx\_icons\_suru uses [tox](https://tox.readthedocs.io) to automate testing and packaging, and [pre-commit](https://pre-commit.com) to maintain code quality.

Install pre-commit with pip and install the git hook:

```
$ python -m pip install pre-commit
$ pre-commit install
```
### <span id="page-9-1"></span>**1.3.1 Coding style**

[Yapf](https://github.com/google/yapf) is used for code formatting, and [isort](https://timothycrosley.github.io/isort/) is used to sort imports.

yapf and isort can be run manually via pre-commit:

```
$ pre-commit run yapf -a
$ pre-commit run isort -a
```
The complete autoformatting suite can be run with pre-commit:

\$ pre-commit run -a

### <span id="page-9-2"></span>**1.3.2 Automated tests**

Tests are run with tox and pytest. To run tests for a specific Python version, such as Python 3.6, run:

```
$ tox -e py36
```
To run tests for all Python versions, simply run:

\$ tox

### <span id="page-9-3"></span>**1.3.3 Type Annotations**

Type annotations are checked using mypy. Run mypy using tox:

```
$ tox -e mypy
```
### <span id="page-9-4"></span>**1.3.4 Build documentation locally**

The documentation is powered by Sphinx. A local copy of the documentation can be built with  $\text{to}\infty$ :

\$ tox -e docs

# <span id="page-9-5"></span>**1.4 Downloading source code**

The wx\_icons\_suru source code is available on GitHub, and can be accessed from the following URL: [https:](https://github.com/domdfcoding/custom_wx_icons_suru) [//github.com/domdfcoding/custom\\_wx\\_icons\\_suru"](https://github.com/domdfcoding/custom_wx_icons_suru)

If you have git installed, you can clone the repository with the following command:

```
$ git clone https://github.com/domdfcoding/custom_wx_icons_suru"
> Cloning into 'custom_wx_icons_suru'...
> remote: Enumerating objects: 47, done.
> remote: Counting objects: 100% (47/47), done.
> remote: Compressing objects: 100% (41/41), done.
> remote: Total 173 (delta 16), reused 17 (delta 6), pack-reused 126
> Receiving objects: 100% (173/173), 126.56 KiB | 678.00 KiB/s, done.
> Resolving deltas: 100% (66/66), done.
```
Alternatively, the code can be downloaded in a 'zip' file by clicking: *Clone or download* –> *Download Zip*

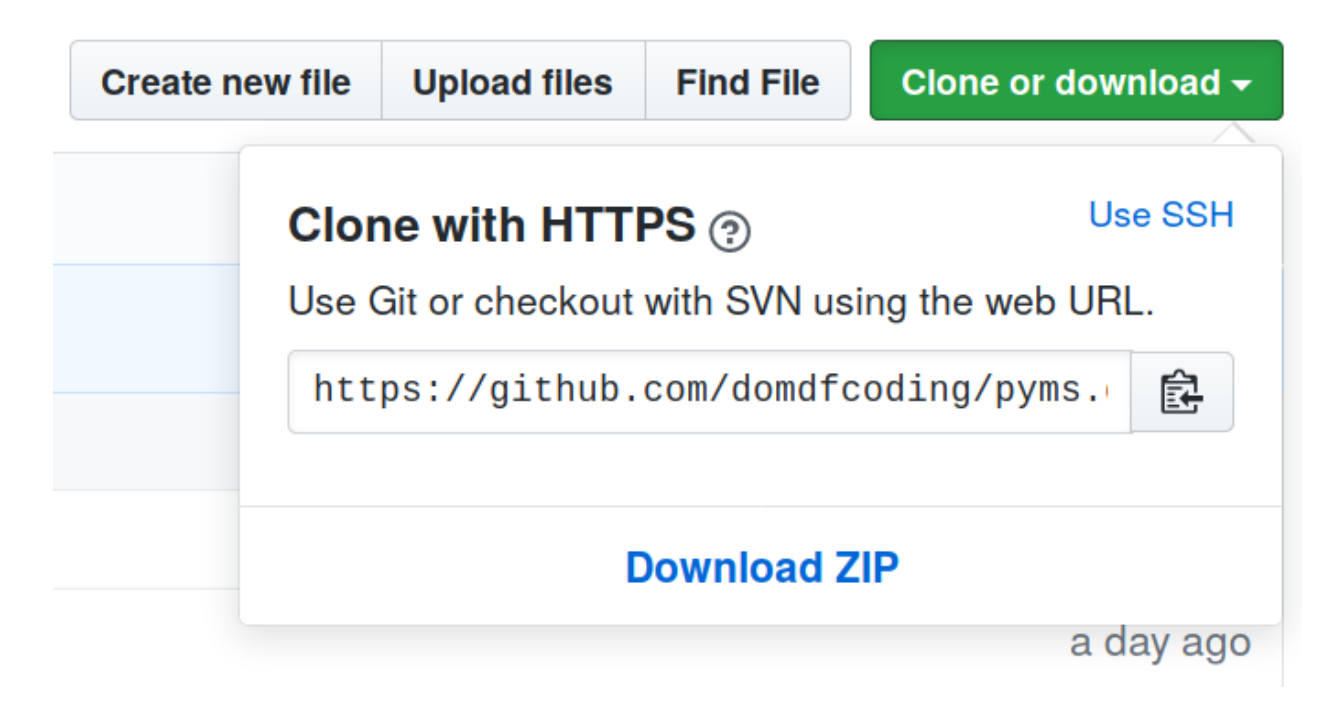

Fig. 1: Downloading a 'zip' file of the source code

### <span id="page-10-0"></span>**1.4.1 Building from source**

The recommended way to build wx\_icons\_suru is to use [tox:](https://tox.readthedocs.io/en/latest/)

```
$ tox -e build
```
The source and wheel distributions will be in the directory dist.

If you wish, you may also use [pep517.build](https://pypi.org/project/pep517/) or another [PEP 517](https://www.python.org/dev/peps/pep-0517)-compatible build tool.

View the Function Index or browse the [Source Code.](_modules/index.html)

[Browse the GitHub Repository](https://github.com/domdfcoding/custom_wx_icons_suru)

# PYTHON MODULE INDEX

### <span id="page-12-0"></span>W

wx\_icons\_humanity, 3

## **INDEX**

inherits (*wx\_icons\_humanity.HumanityIconTheme*

## <span id="page-14-0"></span> $\mathsf C$

create() (*wx\_icons\_humanity.HumanityDarkIconTheme class method*), [3](#page-6-3) create() (*wx\_icons\_humanity.HumanityIconTheme class method*), [4](#page-7-0) CreateBitmap()(wx\_icons\_humanity.wxHumanityDarkIconThemicons\_humanity,[3](#page-6-3) *method*), [4](#page-7-0) CreateBitmap() (*wx\_icons\_humanity.wxHumanityIconTheme* P *method*), [5](#page-8-0) *attribute*), [4](#page-7-0) M module Python Enhancement Proposals PEP 517, [7](#page-10-1)

## F

find\_icon() (*wx\_icons\_humanity.HumanityDarkIconTheme* S *method*), [3](#page-6-3) find\_icon() (*wx\_icons\_humanity.HumanityIconTheme method*), [4](#page-7-0) from\_configparser() (*wx\_icons\_humanity.HumanityDarkIconTheme class method*), [4](#page-7-0) from\_configparser() (*wx\_icons\_humanity.HumanityIconTheme class method*), [4](#page-7-0) scaled\_directories (*wx\_icons\_humanity.HumanityDarkIconTheme attribute*), [4](#page-7-0) scaled\_directories (*wx\_icons\_humanity.HumanityIconTheme attribute*), [4](#page-7-0)  $\overline{V}$ version() (*in module wx\_icons\_humanity*), [4](#page-7-0)

# H

```
HasNativeProvider()
       (wx_icons_humanity.wxHumanityDarkIconTheme
       static method), 5
HasNativeProvider()
       (wx_icons_humanity.wxHumanityIconTheme
       static method), 5
HumanityDarkIconTheme (class in
       wx_icons_humanity), 3
HumanityIconTheme (class in wx_icons_humanity),
       4
                                            wx_icons_humanity
                                                module, 3
                                            wxHumanityDarkIconTheme (class in
                                                    wx_icons_humanity), 4
                                            wxHumanityIconTheme (class in
                                                    wx_icons_humanity), 5
```
W

# I

icon2bitmap() (*wx\_icons\_humanity.wxHumanityDarkIconTheme static method*), [5](#page-8-0) icon2bitmap() (*wx\_icons\_humanity.wxHumanityIconTheme static method*), [5](#page-8-0) inherits (*wx\_icons\_humanity.HumanityDarkIconTheme attribute*), [4](#page-7-0)